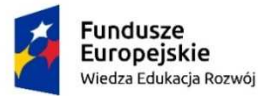

Rzeczpospolita Polska

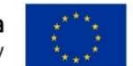

Projekt "Aktywizacja intelektualna i społeczna Seniorów – Uniwersytet Trzeciego Wieku Politechniki Warszawskiej" wspierany z Funduszu Społecznego Unii Europejskiej

## **Cyfrowa ciemnia fotograficzna 4 (w programie GIMP)**

Stopień trudności kursu \*\*\*

Prowadzący: dr inż. Barbara Barańska-Kalicka, Wydział Inżynierii Lądowej

Kurs przeznaczony jest dla osób uczestniczących w zajęciach "Cyfrowa Ciemnia Fotograficzna 3" w ubiegłym semestrze. Zajęcia częściowo będą prowadzone w formie seminaryjnej (po wcześniejszym uzgodnieniu tematyki z prowadzącą), częściowo w formie prelekcji.

Zapraszamy również innych słuchaczy UTW PW, wcześniej uczestniczących w zajęciach "Cyfrowe przetwarzanie obrazów" przynajmniej przez 4 semestry.

Zaproponowana przez słuchaczy tematyka zajęć:

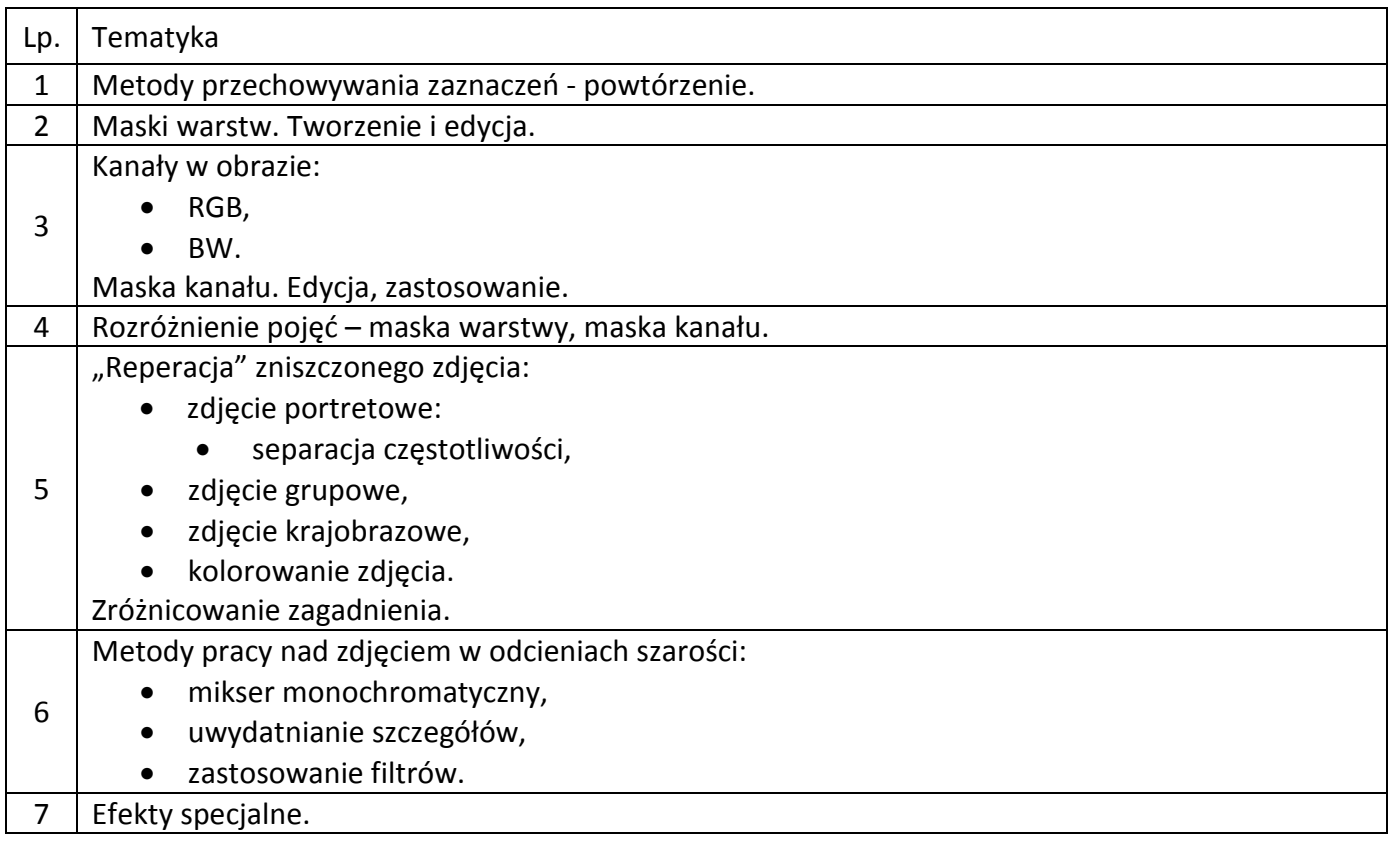

Tematyka zajęć może, na życzenie słuchaczy, ulec zmianie.

Celem zajęć jest nabycie przez uczestników biegłości w pracy z programem GIMP, przeznaczonym do modyfikowania obrazów w zapisie cyfrowym.

GIMP jest jednym z najpopularniejszych na świecie programów do tworzenia i obróbki grafiki rastrowej. Jego ogromne możliwości oraz bezpłatność sprawiają, że coraz więcej grafików, tak amatorów, jak i profesjonalistów wybiera go zamiast drogiego Photoshopa. Bardzo istotna jest również olbrzymia liczba aktywnych użytkowników, którzy przyczyniają się do jego upowszechniania i dzielą pomysłami na wykorzystanie różnych narzędzi.

Nacisk na pracę własną uczestników ma na celu poszerzenie ich umiejętności, trening intelektualny oraz zwiększenie kompetencji uczestników Pracowni Fotograficznych.

Zajęcia będą realizowane w formie 8 spotkań trzy-lekcyjnych (2 godz. 15 min.).

Od uczestników kursu oczekuje się sprawnej umiejętności obsługi komputera w środowisku Windows oraz uczestnictwa w zajęciach z Cyfrowego przetwarzania obrazów przez co najmniej cztery semestry.